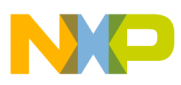

# **Freescale Semiconductor**

Application Note

Document Number: AN3334 Rev. 0, 11/2006

# **Data Structures for RS08 Microcontrollers**

by: Inga Harris

8-bit Microcontroller Applications Engineer East Kilbride, Scotland

# <span id="page-0-0"></span>**1 Introduction**

This application note presents data structures useful in developing microcontroller software. You can apply these basic data structures in a microcontroller application.

A data structure describes how information is organized and stored in a computer system. Although data structures are usually presented in the context of computers, the same principles can be applied to embedded 8-bit processors. The efficient use of appropriate data structures can improve both the dynamic (time-based) and static (storage-based) performance of microcontroller software.

The RS08 core differs from other Freescale 8-bit cores, in that it does not have a stack pointer or index register (data structures use both). Software can recover these feature, as shown in this application note. For other Freescale 8-bit core examples, refer to Freescale document-order number AN1752.

### **Contents**

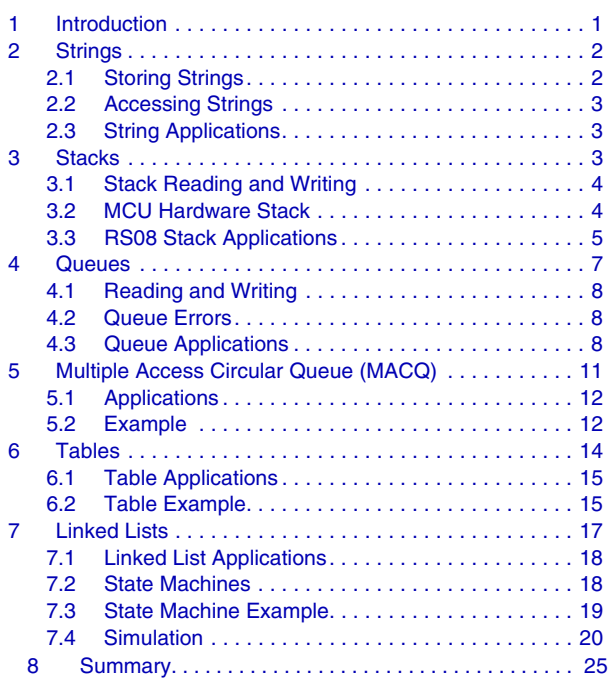

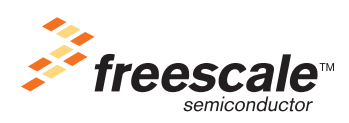

© Freescale Semiconductor, Inc., 2006. All rights reserved.

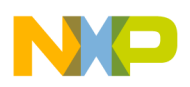

### **Strings**

The code in this application note is written for the MC9RS08KA2 and tested using CodeWarrior™ 5.1 software and the DEMO9RS08KA2 board.

# <span id="page-1-0"></span>**2 Strings**

A string is a sequence of elements accessed in sequential order. The string data structure usually refers to a sequence of characters. For example, a message output to a display is stored in memory as a string of ASCII character bytes.

# <span id="page-1-1"></span>**2.1 Storing Strings**

A start and end address identify a string of elements. A string's starting address can be defined in two ways: using an absolute address label or a base address with an offset.

You can terminate string information in several ways. One common way is by using a special character to mark the end of the string. One terminating character is \$04, which is an ASCII EOT (end-of-transmission) byte.

[Figure 1](#page-1-2) shows an example of string data.

|                 | Data | Address |
|-----------------|------|---------|
| Message Pointer | н    | \$50    |
|                 | E    | \$51    |
|                 | L    | \$52    |
|                 | L    | \$53    |
|                 |      | \$54    |
|                 | \$04 | \$55    |
|                 |      |         |

**Figure 1. String Data Structure**

<span id="page-1-2"></span>Another method of terminating a string is to identify its length. Its length can then be used as a counter value, eliminating the need for an extra byte of storage for the end of the string.

If you use the sign bit (the most significant bit) to indicate the last byte of the string, you can terminate a string of ASCII characters without using an extra byte of storage. Because ASCII character data is only seven bits long, the last byte of a string can be indicated by a 1 in its most significant bit location. When using this method, strip off the sign bit before using the ASCII character value.

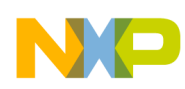

#### <span id="page-2-0"></span> $2.2$ **Accessing Strings**

An efficient way to access a string is with the indexed addressing mode and the INC or DEC instructions.

String storage and access:

```
"* String Display Code
"* A generic method of displaying an entire string
                                               \starORG ROMStart
_Startup:
mainLoop:
               LDA #Message
               TAX
               LDA $0E
                                 ;Load Accumulator with the
Loop
                                 ; contents of the memory address
                                 ; pointed to by X
               CMP #$04
                                 ; Is it EOT?
;User needs to write following routines
               ; BEQ StringDone
               ; JSR ShowByte
               INCX
                                 ;Move to next byte
               BRA Loop
"* String Storage Example
"* String is stored in RAM
ORG RAMStart
               EOU *
Message
               DC.B 'This is a string'
Message1
               DC.B $04
               DC.B "This is another string"
Message2
               DC.B $04
```
#### <span id="page-2-1"></span>**String Applications**  $2.3$

Practical applications of strings include storing predefined canned messages. This is useful for applications requiring output to text displays, giving users information, or prompting users for input.

Strings are also effective for storing initialization strings for hardware such as modems. Strings may also store predefined command and data sequences to communicate with other devices.

### <span id="page-2-2"></span>**Stacks** 3

A stack is a series of data elements accessed only at one end. An analogy for this data structure is a stack of dinner plates; the first plate placed on the stack is the last plate taken from the stack. For this reason, the stack is considered a last-in, first-out (LIFO) structure. The stack is useful when the latest data is desired. A stack typically has a predefined maximum size.

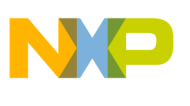

**Stacks**

[Figure 2](#page-3-2) shows a representation of a stack.

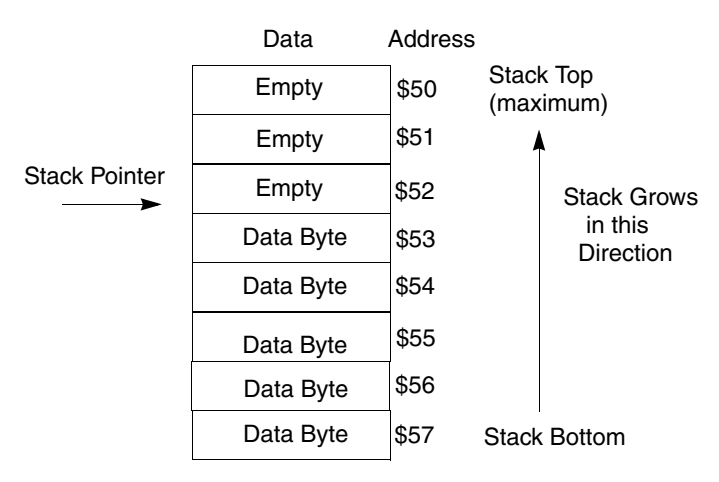

**Figure 2. Stack Data Structure**

<span id="page-3-2"></span>Just like a physical stack of items, the software stack has a bottom and a top. Software should keep track of the location of the top of the stack. This address can point to the first piece of valid data or to the next available location. The code in [Section 3.3, "RS08 Stack Applications](#page-4-0)," uses the latter option; it points to the next available location.

# <span id="page-3-0"></span>**3.1 Stack Reading and Writing**

A stack-read operation is called pulling, and a stack write operation is pushing. When you pull data from the stack, the data is removed and the stack pointer adjusts. When you push data onto the stack, data adds to the stack, and the stack pointer adjusts.

In the implementation of [Figure 2](#page-3-2), a push operation first stores the data to the address pointed to by the stack pointer and then decrement the stack pointer. A pull operation retrieves the data the stack pointer points to and then increments the stack pointer.

Two error conditions are intrinsic to this data structure: underflow and overflow. A stack underflow occurs when you attempt to pull information off an empty stack. A stack overflow occurs when you attempt to push information onto a full stack. When using this data structure, these conditions should be attended to. An underflow condition should return an error. On an overflow, you can reject the data and return an error, or the stack can wrap around to the bottom, destroying the data at the bottom of the stack.

# <span id="page-3-1"></span>**3.2 MCU Hardware Stack**

MCUs use a stack structure for saving program content before transferring program control. This interaction may be the result of a jump or interrupt. In the event of an interrupt, the stack pushes the values in the X (index register), A (accumulator), and CCR (condition code register) registers, as well as the PC (program counter) value. When encountering a jump instruction, the PC value is pushed onto the stack. On returning from an interrupt (RTI instruction), the program registers and PC are pulled from the stack. When returning from a jump (RTS instruction), the PC is pulled from the stack.

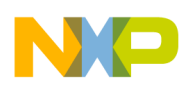

#### $3.2.1$ **RS08 Stack**

The RS08 family of MCUs have no stack-pointer registers in the core and, therefore, no automatic program control. Section 7, "Linked Lists," shows a macro managing the use of the shadow program counter (SPC) for nested subroutines. The rest of this chapter described a generic stack application adaptable for any application need.

#### <span id="page-4-0"></span>**RS08 Stack Applications**  $3.3$

A stack is useful for dynamically allocating memory or passing parameters to and from subroutines. Typically, MCU RAM variables are statically allocated at assembly time.

For example:

```
; Statically allocated RAM variables
                           ORG RAMSPACE
MyVar1
                           RMB 1
                           RMB<sub>1</sub>
MyVar2
MyVar3
                           RMB<sub>2</sub>
; Another method to statically allocate variable
MyVar4
                         EQU RAMSPACE+4
MyVar5
                           EQU RAMSPACE+5
```
This is appropriate for global variables, which need to be available throughout the program flow. However, for local variables only used in specific subroutines, this method is not most efficient. These variables' RAM space can be dynamically allocated by using a software stack or MCU stack, freeing up RAM memory. The same method can apply to subroutine input and output parameters, passing them on the stack instead of in the A or X register.

The following code shows a software implementation of a stack appropriate for RS08 family of MCUs.

Software stack:

```
i* A simple software stack implementation simply shows the PUSH and
;* PULL operations on a stack; not intended to be a complete application. *
;* StackPtr points to next (empty) available location
; Stack Equates
StackTop: equ $00000048
StackBottom: equ $0000004F
; variable/data section
\cdotORG RAMStart
StackPointer
                 DC.B 1
                                           ; Pointer to next stack byte
temp
                 DC.B.1;Temporary storage location
```
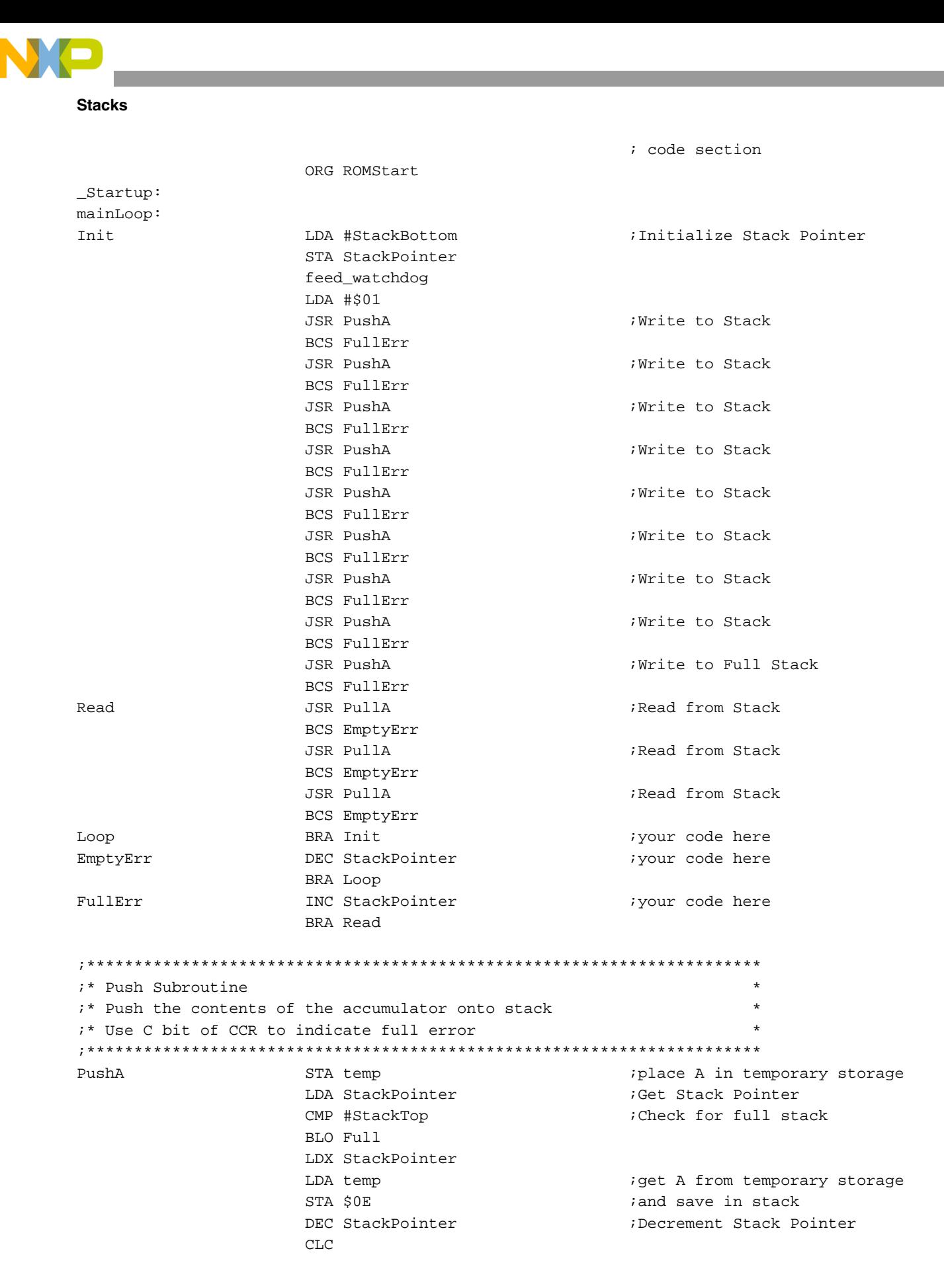

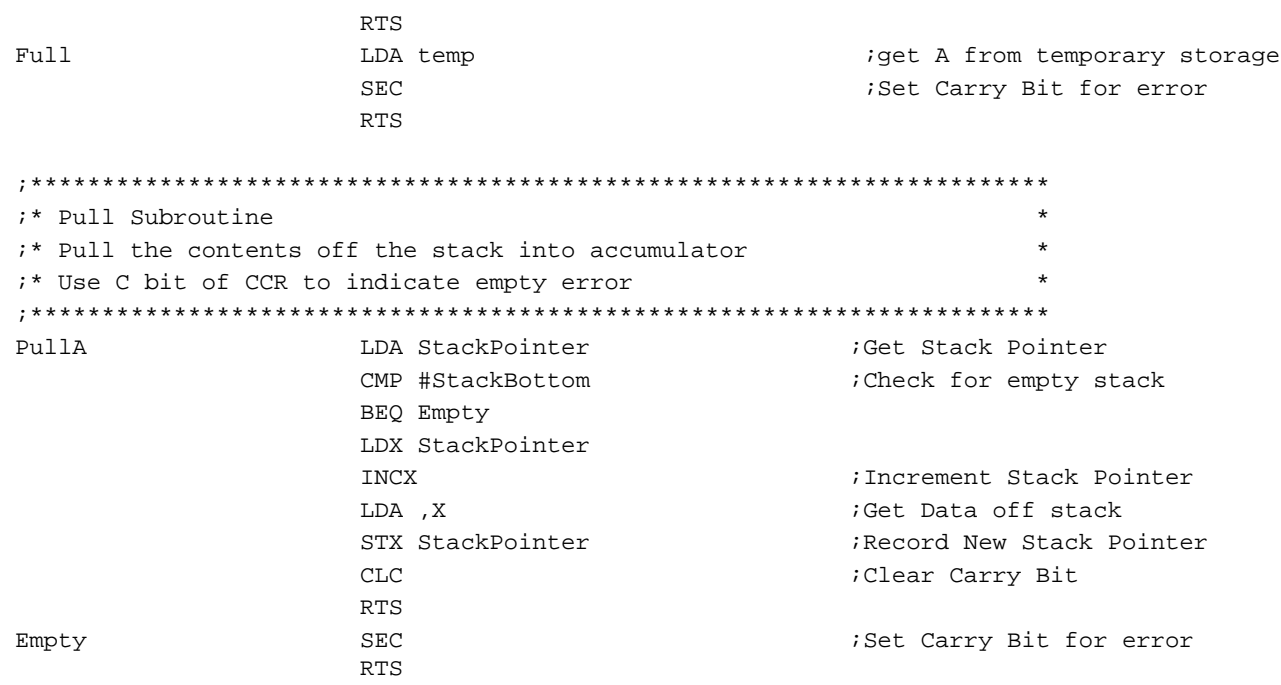

Using the software stack, a subroutine can allocate variables by pushing (allocating) bytes on the stack, accessing them with  $X$  (tiny address \$0F) and  $D[X]$  (tiny address \$0E), and pulling them (deallocating) before returning. In this way, multiple subroutines can use the same RAM space.

Parameters can also be passed to and from subroutines. An input parameter can be pushed on the stack. When a subroutine is entered, it can access the input parameter relative to the stack pointer. By the same token, a subroutine can push an output parameter onto the stack to be passed back to the calling routine.

Using the stack to pass parameters and allocate variables optimizes memory usage.

### <span id="page-6-0"></span>4 **Queues**

A queue is a series of elements that accepts data from one end and extracts data from the other end. An analogy for this data structure is a checkout line at the supermarket; the first people in are the first people out. For this reason, it is considered a first-in, first-out (FIFO) structure. This is useful when accessing data in the order it is received. A queue usually has a predefined maximum size.

Figure 3 illustrates a queue.

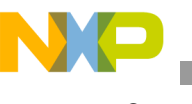

Queues

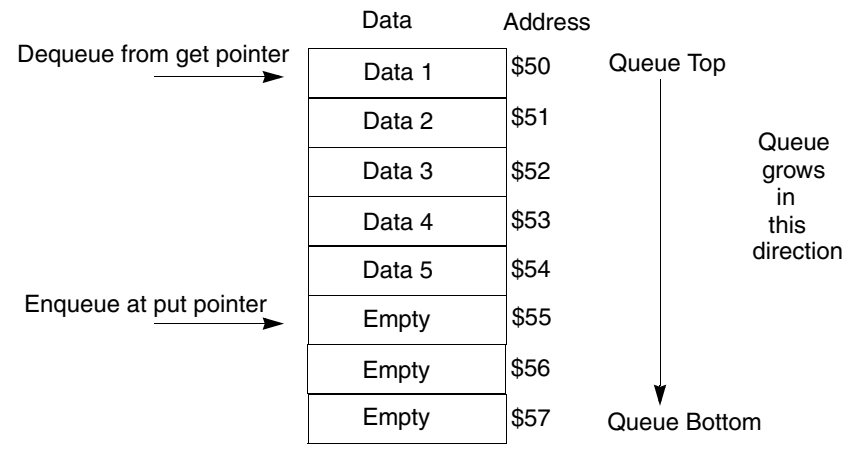

Figure 3. Queue

### <span id="page-7-3"></span><span id="page-7-0"></span> $4.1$ **Reading and Writing**

The read operation of a queue is called dequeue, and the write operation is enqueue. Two pointers are necessary for a queue; one for the head of the line, and one for the tail. For an enqueue operation, after checking the size of the queue, the data is stored at the location the put pointer points to, and the put pointer adjusts. For a dequeue operation, the data is read from the get-pointer location, and the pointer adjusts.

Queues usually have a fixed size, so track of the number of items in the queue. This can be done with a variable containing the size of the queue or with pointer arithmetic.

#### <span id="page-7-1"></span> $4.2$ **Queue Errors**

As with the stack structure, a queue can be subject to underflow and overflow errors. The enqueue operation should be non-destructive and should error if the queue is full. The dequeue operation should be destructive (remove the data element) and should error if the queue is empty.

### <span id="page-7-2"></span> $4.3$ **Queue Applications**

A practical application of a FIFO queue is for a data buffer. Queues can be used as buffers for transmitted or received data and for use with printers or serial communication devices.

An effective application for this is storing data received from the serial input/output port for processing later.

Queue software example:

;\*Illustrates an example of a queue for RS08 ;\*variable/data section ; Insert your data definition here ORG RAMStart

### Queues

 $\ddot{r}$ 

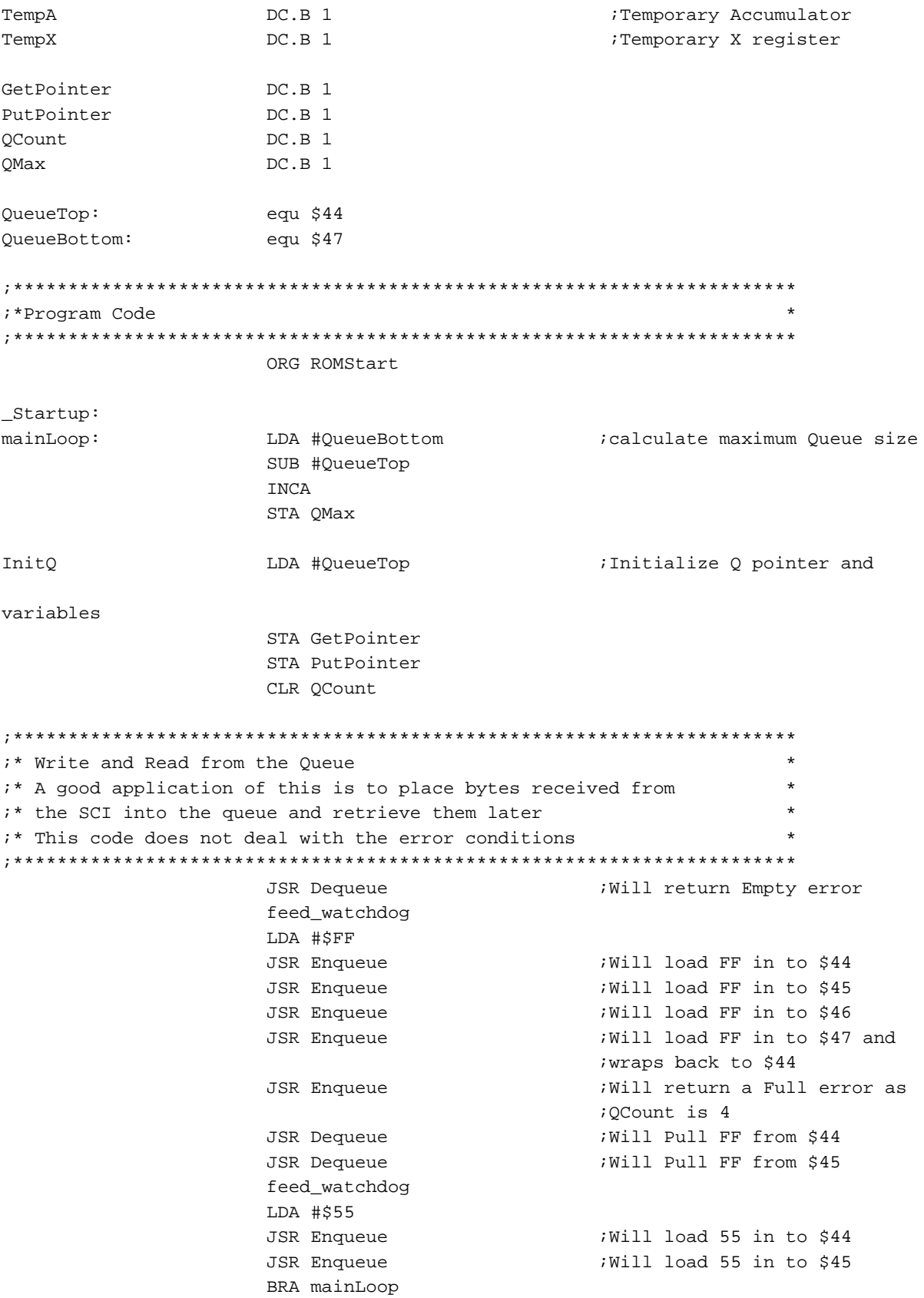

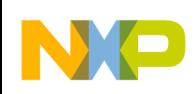

### **Queues**

;\* Subroutines i\* Enqueue - enqueues a data byte passed in accumulator i\* Checks for a full queue and returns a set carry bit if ;\* full otherwise returns a cleared carry bit if successful Enqueue STX TempX ;Save X register contents ;Save accumulator contents STA TempA :Check for a full Q LDA QCount CMP QMax BEQ QFull LDA TempA ; If Queue has space restore A LDX PutPointer STA \$0E ; Place A in the queue LDA PutPointer CMP #QueueBottom BEQ WrapPut INC PutPointer ; Increment Pointer if not iwrapping BRA EnQDone ; If OK move pointer back to WrapPut LDA #QueueTop :Top of Queue STA PutPointer EnQDone LDX TempX ;Restore X register LDA TempA ; Restore accumulator contents INC OCount ; Increment Q Counter **CLC** ;Clear Carry Bit **RTS** Restore X register QFull LDX TempX LDA TempA ; Restore accumulator contents **SEC** ;Set Carry Bit **RTS** i\* Dequeue - dequeues a data byte from queue and return in A  $\star$  $\star$ i\* If Queue is empty returns a carry set to indicate error i\* otherwise returns a cleared carry bit and data in A ;Save X register contents Dequeue STX TempX LDA QCount :Check for an empty Q CMP #\$00 BEQ QEmpty

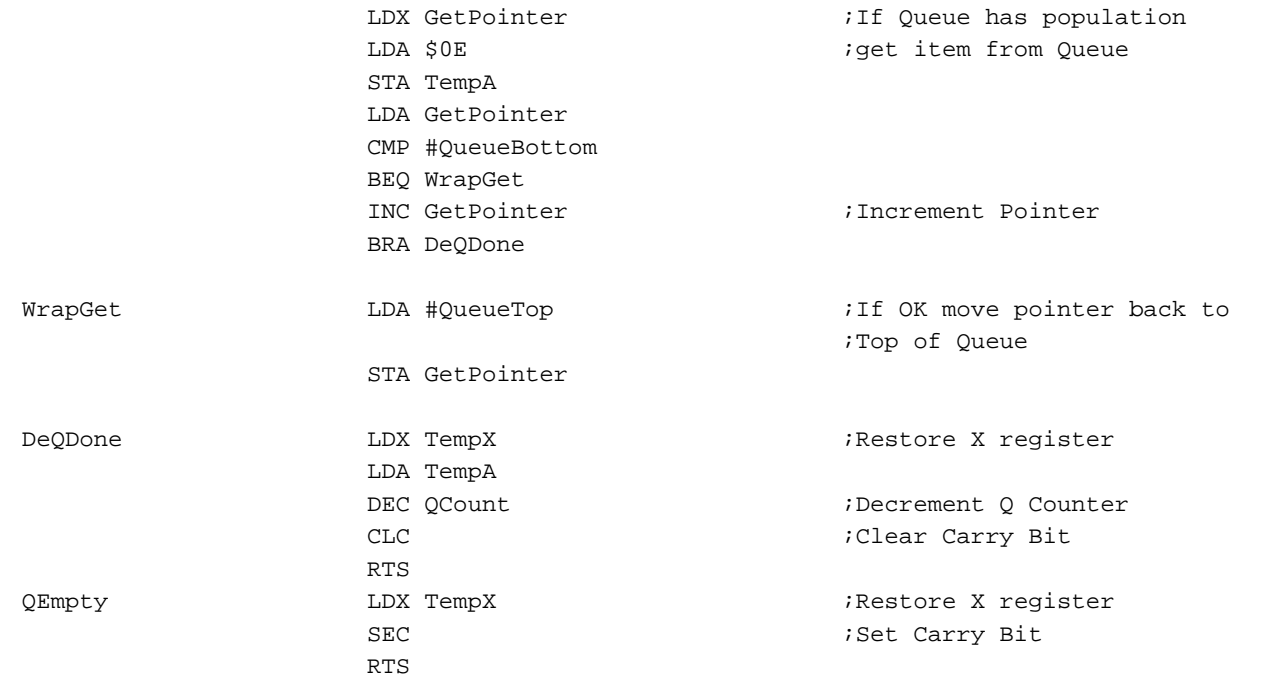

# <span id="page-10-0"></span>**5 Multiple Access Circular Queue (MACQ)**

A multiple access circular queue (or circular buffer) is a modified version of the queue data structure. It is a fixed-length, order-preserving data structure and contains the most recent entries. It is useful for data-flow problems, when only the latest data is of interest. Once initialized, it is full, and a write operation discards the oldest data.

[Figure 4](#page-10-1) depicts a MACQ.

N P

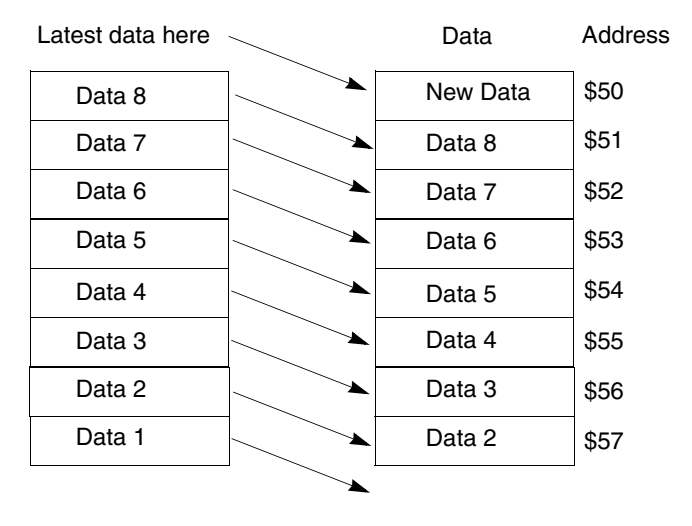

<span id="page-10-1"></span>**Figure 4. Result of a MACQ Write**

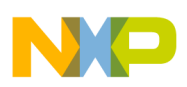

**Multiple Access Circular Queue (MACQ)** 

#### <span id="page-11-0"></span>**Applications**  $5.1$

A MACO is useful for data streams requiring the latest data and can afford to have a destructive write operation. For example, a weather forecaster might use temperature readings from the last five days to predict the next day's temperature. Daily temperature readings can be recorded in a MACQ, so the latest data is available.

MACQs are also useful for digital filters; they can calculate running averages, etc.

#### <span id="page-11-1"></span>**Example**  $5.2$

MACQ illustrates the implementation of a circular buffer. This could store A/D converter readings. In this way, the latest A/D conversion results are accessible through the circular buffer.

MACO:

i\*Illustrates an example of a MACO for RS08 ;\*variable/data section ORG RAMStart ; Insert your data definition here DC.B 1 TempA ;Temporary Accumulator TempX DC.B 1 ;Temporary X register TempData  $DC.B.1$ ;Temporary data storage QPointer DC.B 1 DC.B 1 QSize OueueTop:  $equ$ \$40 QueueBottom: equ \$47 ;\*Program Code ORG ROMStart \_Startup: mainLoop: LDA #QueueBottom icalculate maximum Queue size SUB #QueueTop **INCA** STA OSize InitO LDA #OueueBottom ;Initialize O pointer STA QPointer "\* Write and Read from the MACQ "\* A good application of this is to store ACMP Readings, so  $\star$ i\* the latest readings are always available  $\star$ LDA #\$55

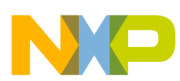

 $\overline{\phantom{a}}$ 

### **Multiple Access Circular Queue (MACQ)**

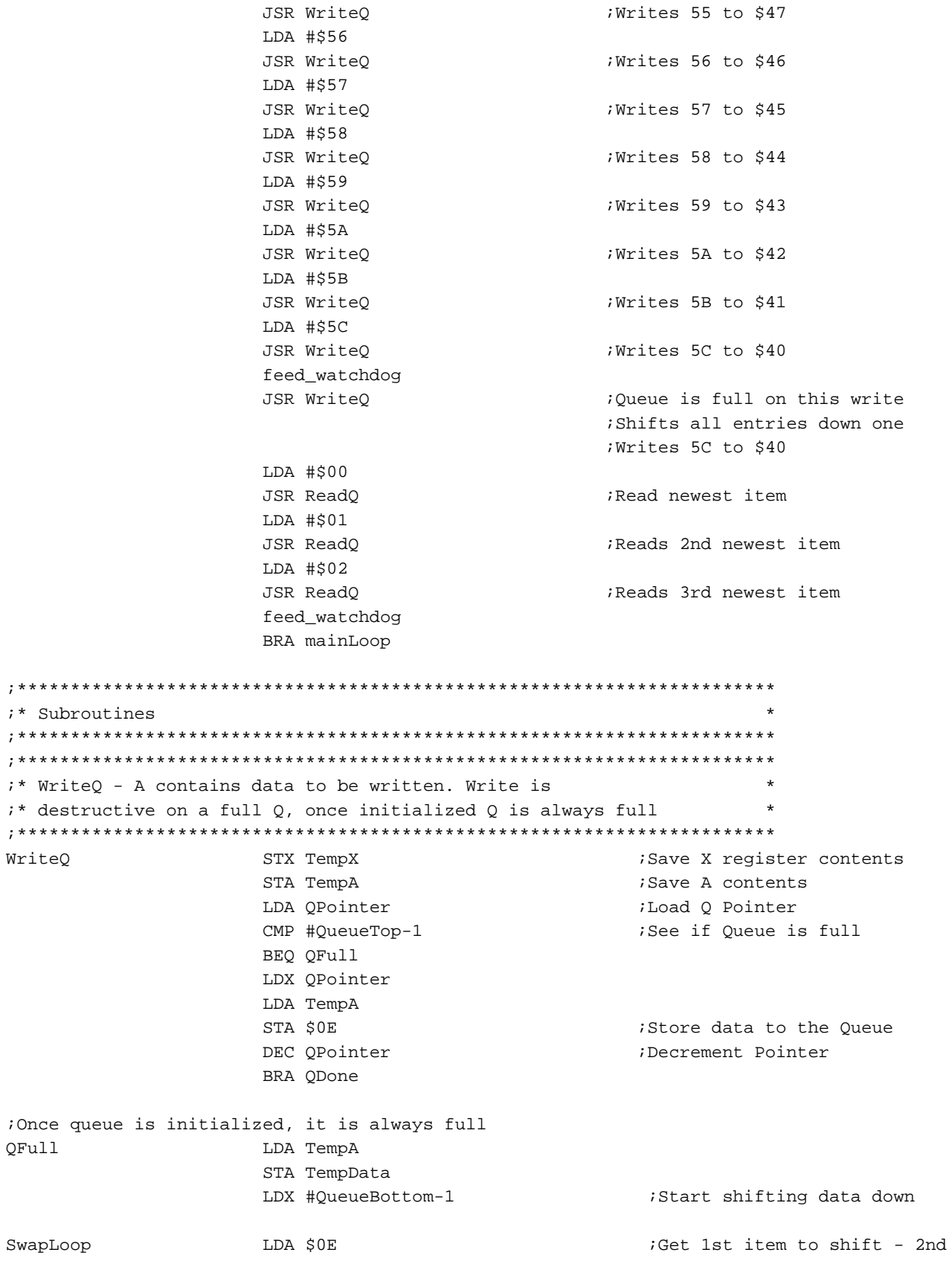

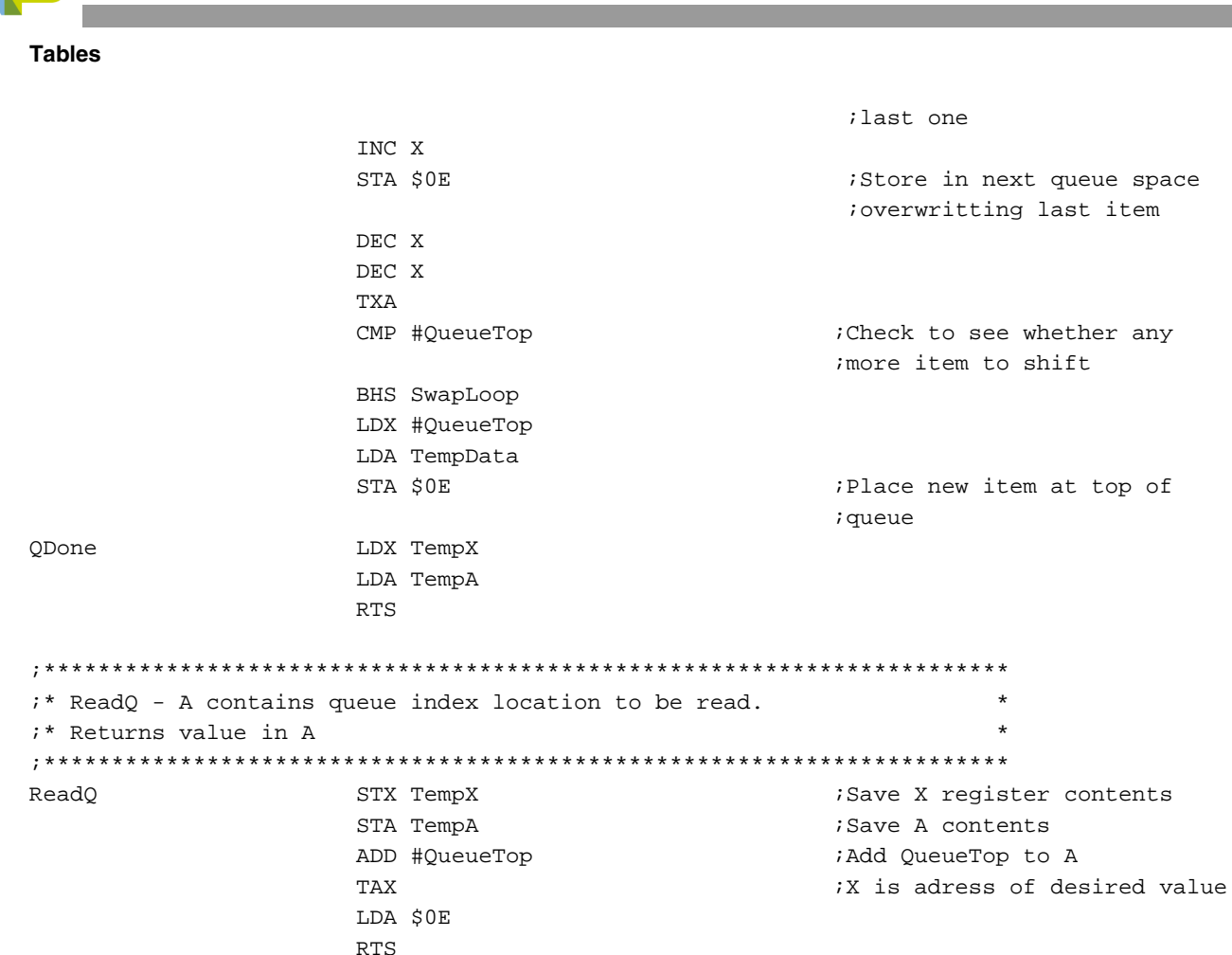

### <span id="page-13-0"></span>6 **Tables**

 $\sqrt{ }$ 

A table can be viewed as a vector of identically structured lists. A table is a common way of storing lookup data such as display data or vector bytes.

Figure 5 shows an example of a table.

| Top-of-Table<br>Pointer | Data   | Address |
|-------------------------|--------|---------|
|                         | \$0100 | \$50    |
|                         | \$0500 | \$51    |
|                         | \$0800 | \$52    |
|                         | \$0090 | \$53    |
|                         | \$1200 | \$54    |
|                         | \$2200 | \$55    |
|                         | \$0100 | \$56    |
|                         | \$0100 | \$57    |
|                         |        |         |

<span id="page-13-1"></span>**Figure 5. Table Representation** 

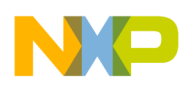

A table is commonly used to look up information. Table entries can be accessed with an offset from the base address of the table. Therefore, a read from a table is typically done by computing the offset of the desired data and accessing it using an indexed addressing mode.

# <span id="page-14-0"></span>**6.1 Table Applications**

The table data structure is common in MCU applications. One way to use tables is by performing character conversions. For LCDs (liquid crystal displays), an ASCII character byte may need to be converted to segment bitmaps for the display. A table could be used for this.

Another table application is a jump table. This is a table of vector values that are addresses to be loaded and vectored to. Some program parameters can be converted to an offset into a jump table, so the appropriate vector is fetched for a certain input.

For example, in their memory maps, Freescale MCUs have a built-in vector table used for interrupt and exception processing. These vector tables allow pre-programmed addresses to be defined for certain MCU exceptions. When an exception occurs, a new program-counter value is fetched from the appropriate table entry.

You can also use the table data structure by storing predefined values for lookup. (for example, storing interpolation data in a table performing mathematical functions). This use of a table is documented in the application note, "Integer Math routines for RS08," Freescale document order number, AN3348.

Another example involves using a table of sinusoidal values to produce sine-wave output, as in the application note "Arithmetic Waveform Synthesis with the HC05/08 MCUs," Freescale document order number AN1222. If an equation to calculate data is CPU-intensive and can be approximated with discrete values, these values can be precalculated and stored in a table. In this way, a value can be quickly fetched, saving CPU time.

# <span id="page-14-1"></span>**6.2 Table Example**

An example of the use of tables to convert ASCII data to LCD segment values:

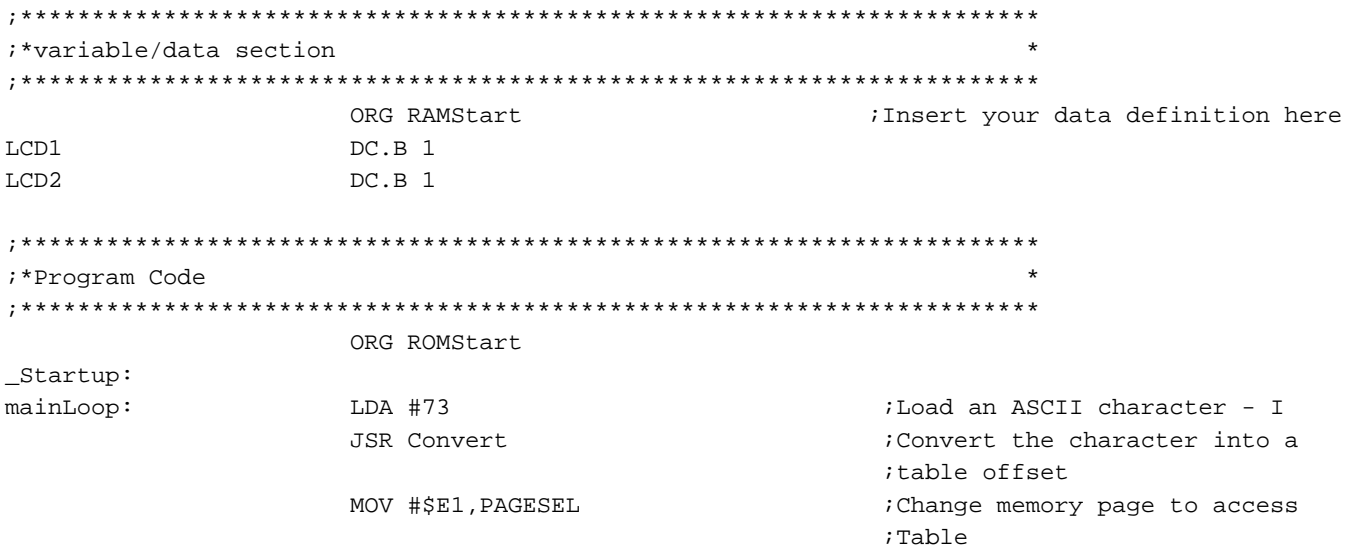

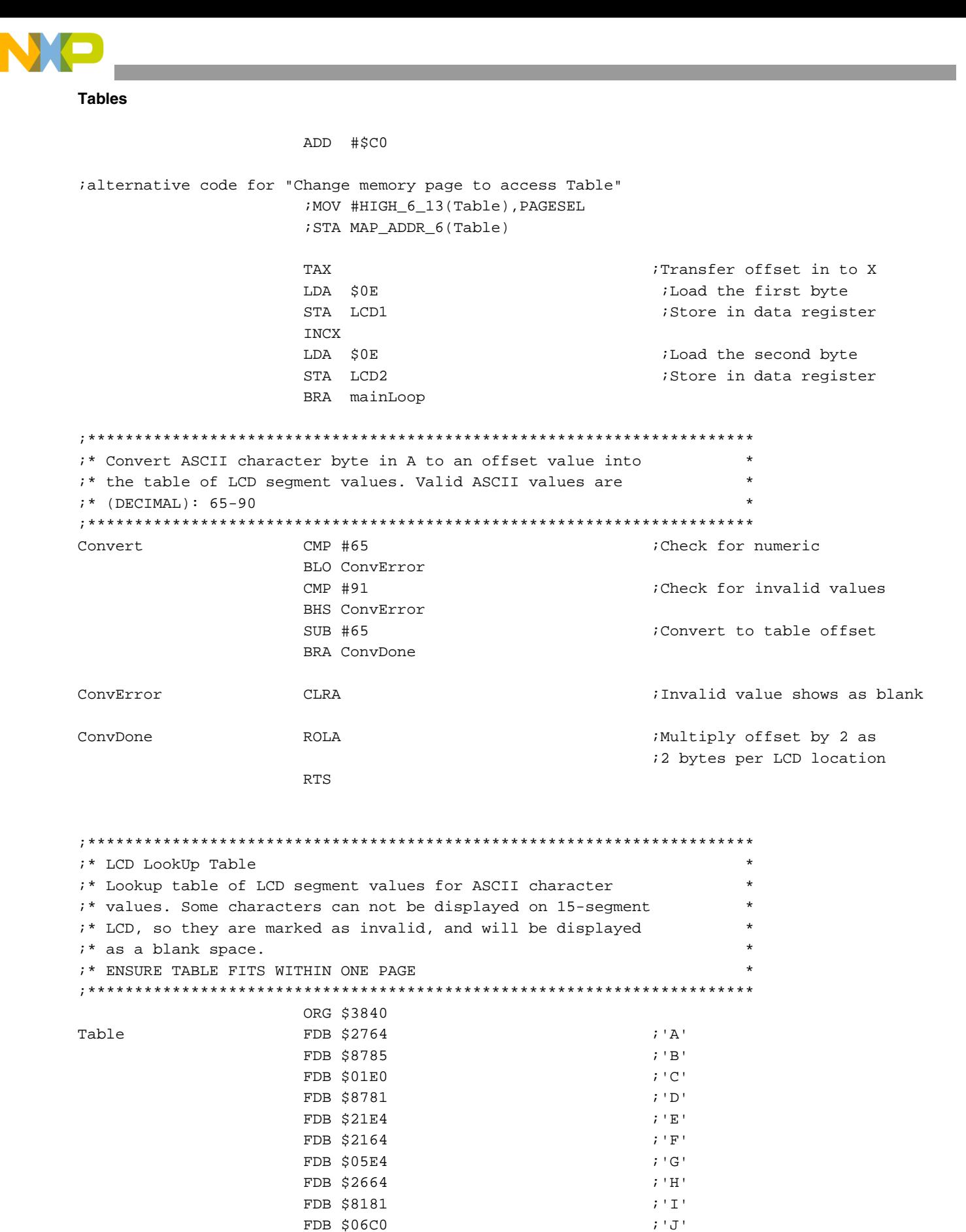

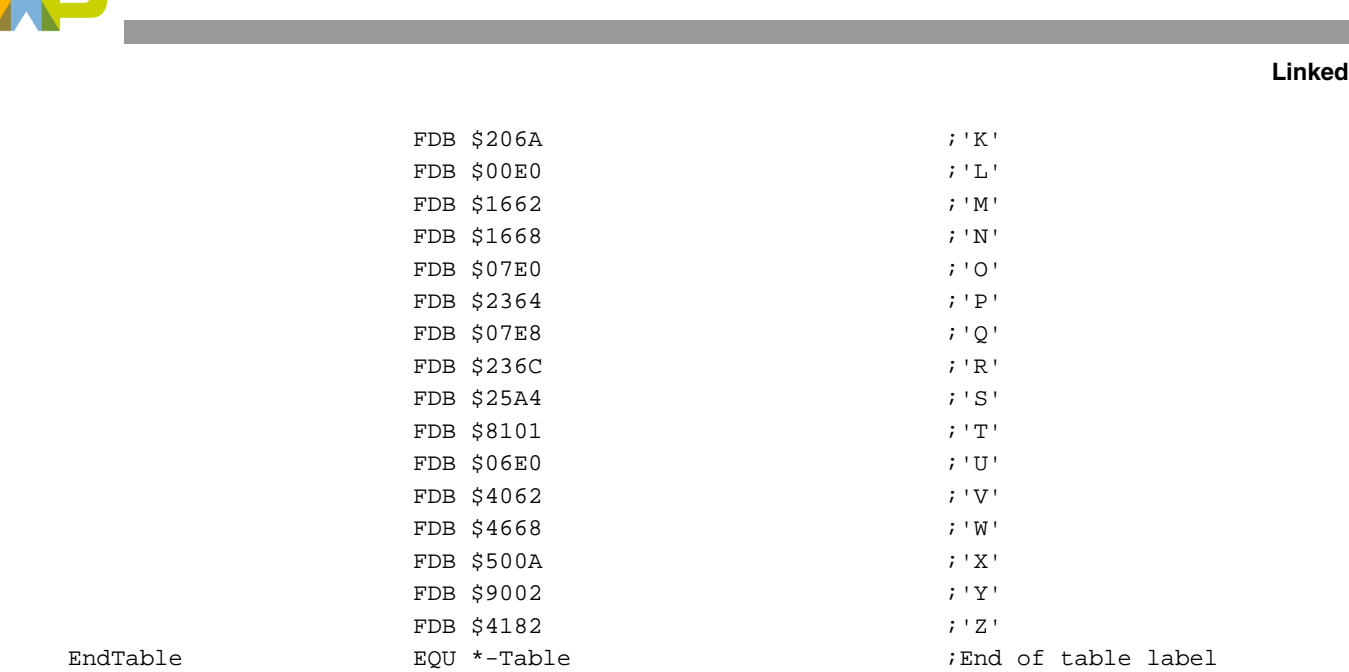

<span id="page-16-0"></span>A list is a data structure whose elements may vary in precision. For example, a record containing a person's name, address, and phone number could be considered a list. A linked list is a group of lists, each containing a pointer to another list.

[Figure 6](#page-16-1) represents a linked list.

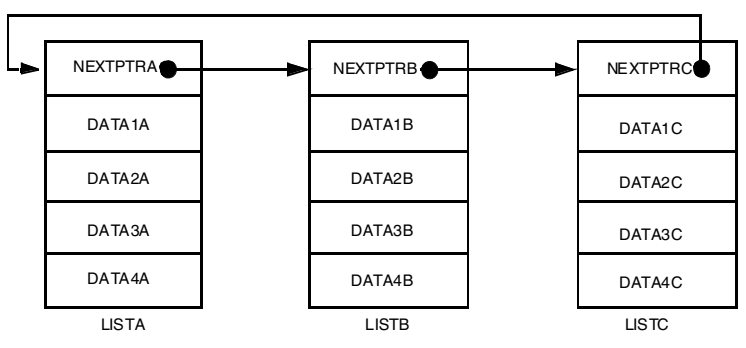

**Figure 6. Linked List**

<span id="page-16-1"></span>Each list in the structure contains the same type of information, including a link to the next item in the list. The link might be an absolute address or an offset from a base address. In a doubly linked list, pointers are kept to the next and previous item in the list. A linked list can be traversed easily by simply following the pointers from one list to the next.

**Lists** 

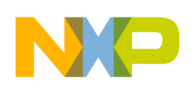

# <span id="page-17-0"></span>**7.1 Linked List Applications**

Traditionally, a linked list defines a dynamically allocated database, in which the elements can be ordered or resorted by adjusting the links. However, in a small MCU, there are more appropriate applications of linked lists.

A linked list can be a structure for a command interpreter. Each command could contain the string of characters, an address of a subroutine to call on that command, and a link to the next command in the linked list. In this way, a command string could be input, searched for in a linked list, and appropriate action taken when the string is found.

# <span id="page-17-1"></span>**7.2 State Machines**

Another useful application of a linked list is defining a state machine. A state machine can be represented by a discrete number of states, each having an output and pointers to the next state(s). See [Figure 7](#page-17-2).

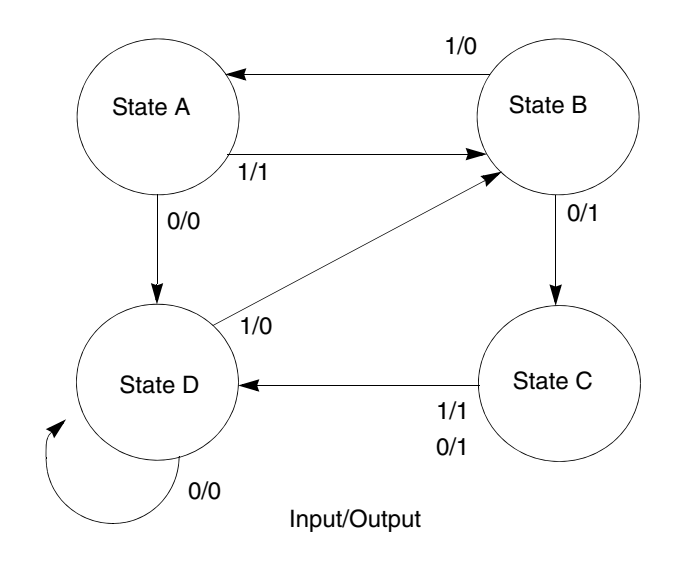

**Figure 7. State Machine**

<span id="page-17-2"></span>A state machine can be considered a Mealy or a Moore machine. A Mealy machine's output is a function of both its inputs and its current state. A Moore machine has an output dependent only on its current state.

This state machine model can be useful for controlling sequential devices such as vending machines, stepper motors, or robotics. These machines have a current internal state, receive input, produce output, and advance to the next state.

You can first model a process as a sequential machine, then convert this behavior to a linked-list structure and write an interpreter for it. Modify the state machine by changing the data structure (linked list) and not the code.

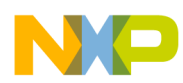

## <span id="page-18-0"></span>**7.3 State Machine Example**

Imagine you want to cross the street. Before you can safely cross, you must push the pedestrian-crossing controller. The controller has two light patterns: one for automobile lights and one for the pedestrian lights. To activate the pedestrian-crossing, you must press a button at the side of the road. See [Figure 8.](#page-18-1)

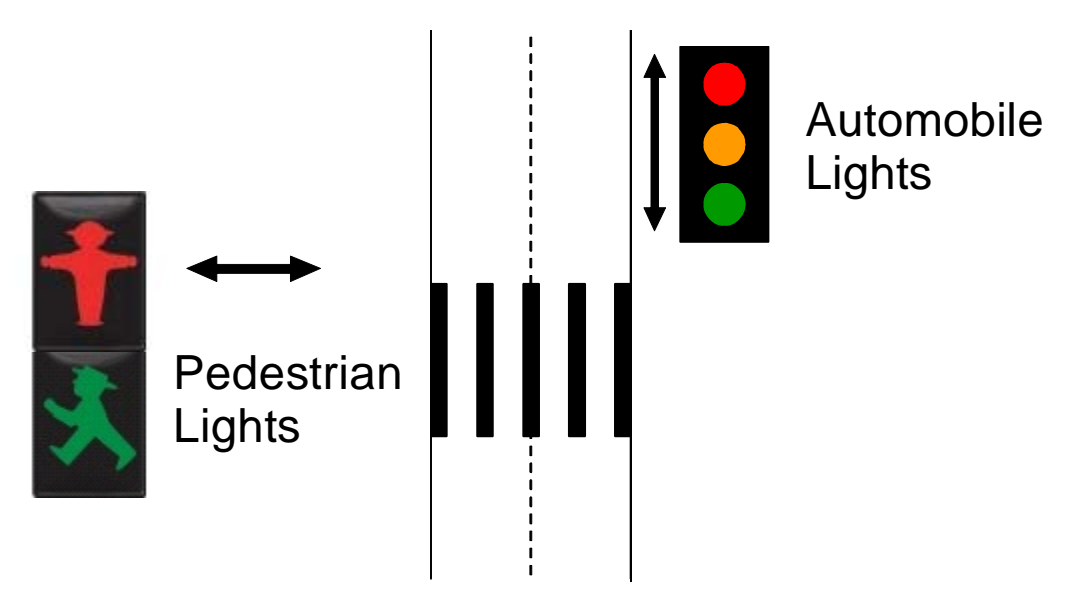

**Figure 8. Pedestrian Crossing Controller Example**

<span id="page-18-1"></span>This is like a Moore state machine: its output is a function of its current state. The next state is a function of the current state and the state of the input. [Figure 9](#page-18-2) shows a state graph for this example. The initial state is a green light on the automobile lights and a red light for the pedestrians. The controller remains in this state until a pedestrian's input. The flow continues as shown in the diagram. The output is a pattern for the light array to activate the lights for the state.

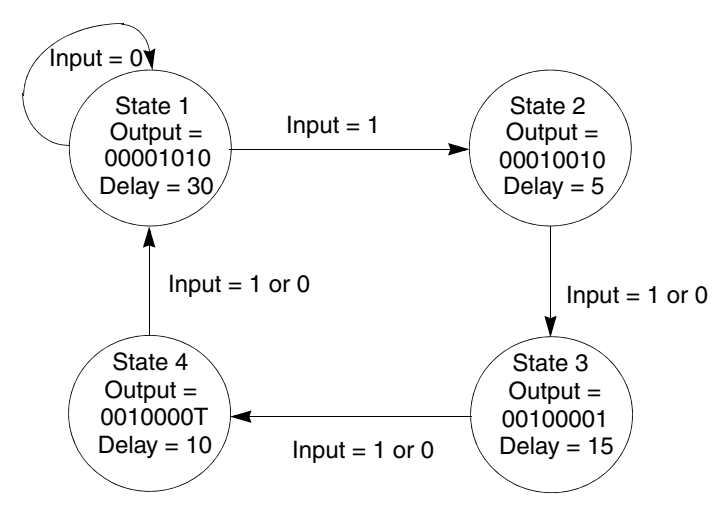

<span id="page-18-2"></span>**Figure 9. Pedestrian Crossing Controller State Machine**

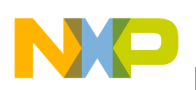

# <span id="page-19-0"></span>**7.4 Simulation**

This example can be simulated using LEDs and a MC9RS08KA2 MCU. A push-button switch can simulate the input sensor. [Figure 10](#page-19-1) illustrates the simulation circuit. Using five bits of an output port, a pattern can be generated to display the appropriate lights (LEDs). [Table 1](#page-19-2) shows the bitmap in this application.

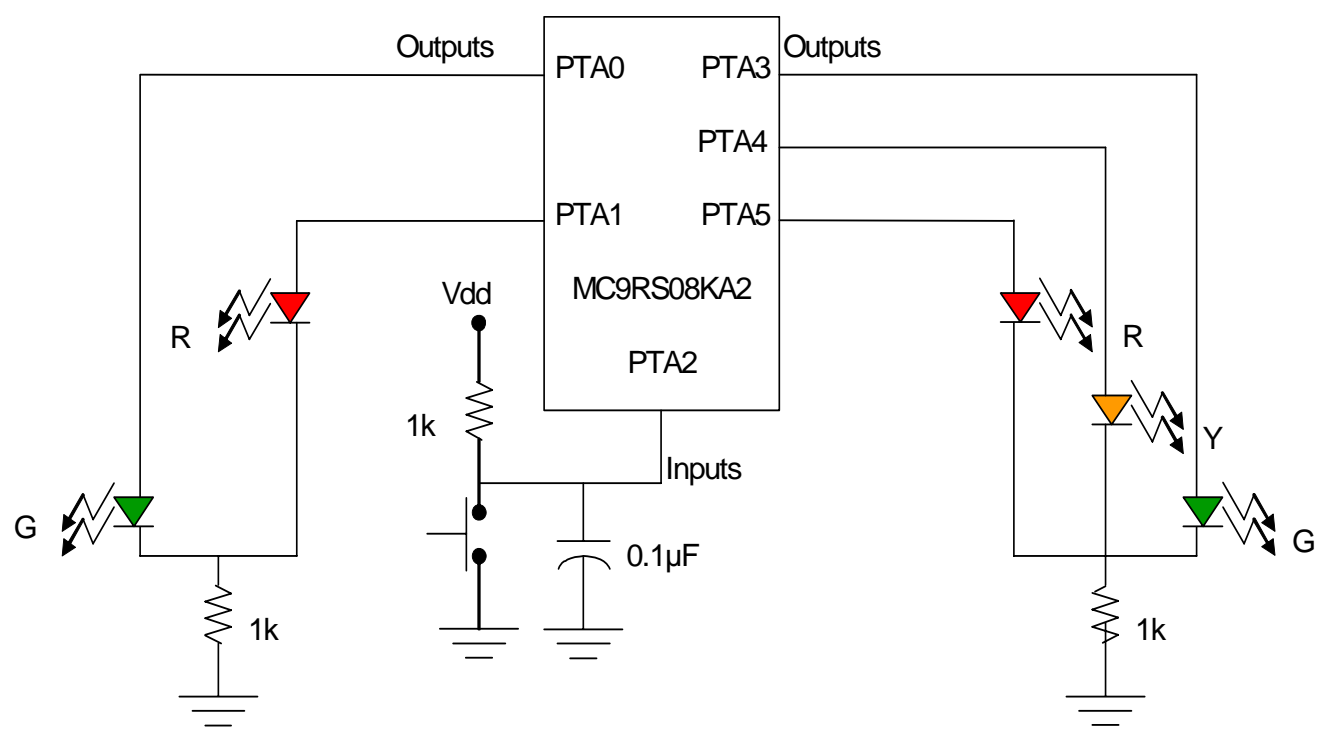

**Figure 10. Circuit Simulation of Pedestrian Crossing Controller**

<span id="page-19-2"></span><span id="page-19-1"></span>

|       | Car              |      |                  | Ped              |      |          |
|-------|------------------|------|------------------|------------------|------|----------|
|       | R                |      | G                | <b>Button</b>    |      |          |
| State | PTA <sub>5</sub> | PTA4 | PTA <sub>3</sub> | PTA <sub>2</sub> | PTA1 | PTA0     |
|       |                  |      |                  |                  |      |          |
|       |                  |      |                  |                  |      |          |
|       |                  |      |                  |                  |      |          |
|       |                  |      |                  |                  |      | Flashing |

**Table 1. Pedestrian Crossing Lights Bitmap For Port A**

With the hardware in place, the last step is defining the state machine in software. Do this by implementing a linked-list data structure and the code to access and interpret the machine.

For this example, each list in the data structure defines the current state of the lights. Each list contains:

- The byte that is the bitmap for the lights.
- A delay value the time the controller remains in the state
- The next state pointer for an input of  $0$

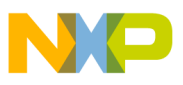

The next state pointer for an input of 1  $\bullet$ 

The program's main loop should execute the program flow charted in Figure 11.

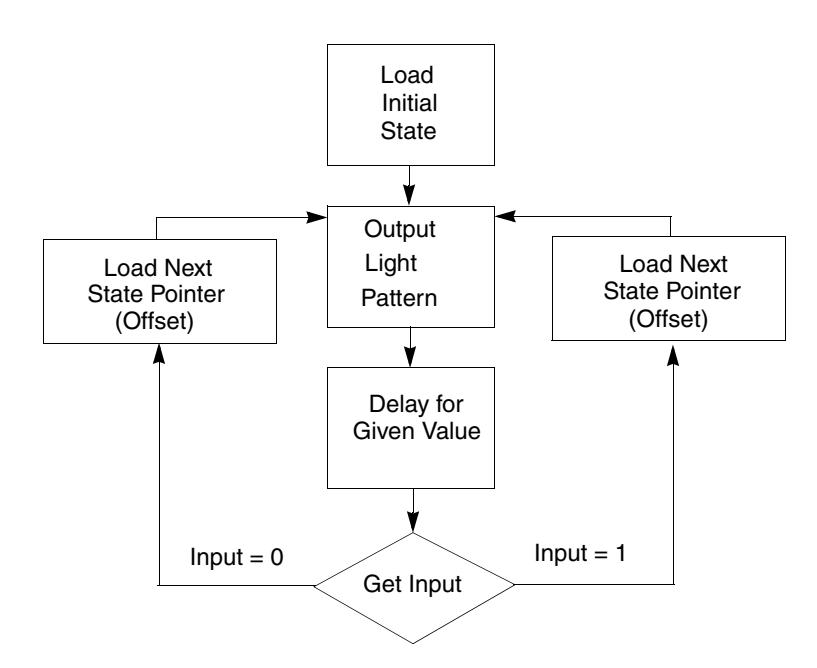

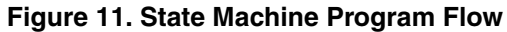

<span id="page-20-0"></span>Pedestrian-crossing controller state machine:

```
;* Pedestrian Crossing Signal/Lights Controller example.
;* Illustrates a linked list implementation of a state machine for
;* the MC9RS08KA2
; Macro to manage nested Subroutine entry code
ENTRY_CODE:
         MACRO
         SHA
         STA pcBUFFER+(2*(1))\operatorname{SHA}SLA
         STA pcBUFFER+(2*(1))+1SLA
         ENDM
; Macro to manage nested Subroutine exit code
EXIT_CODE:
         MACRO
         SHA
         LDA pcBUFFER+2*(1)SHA
```
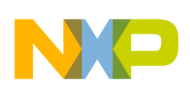

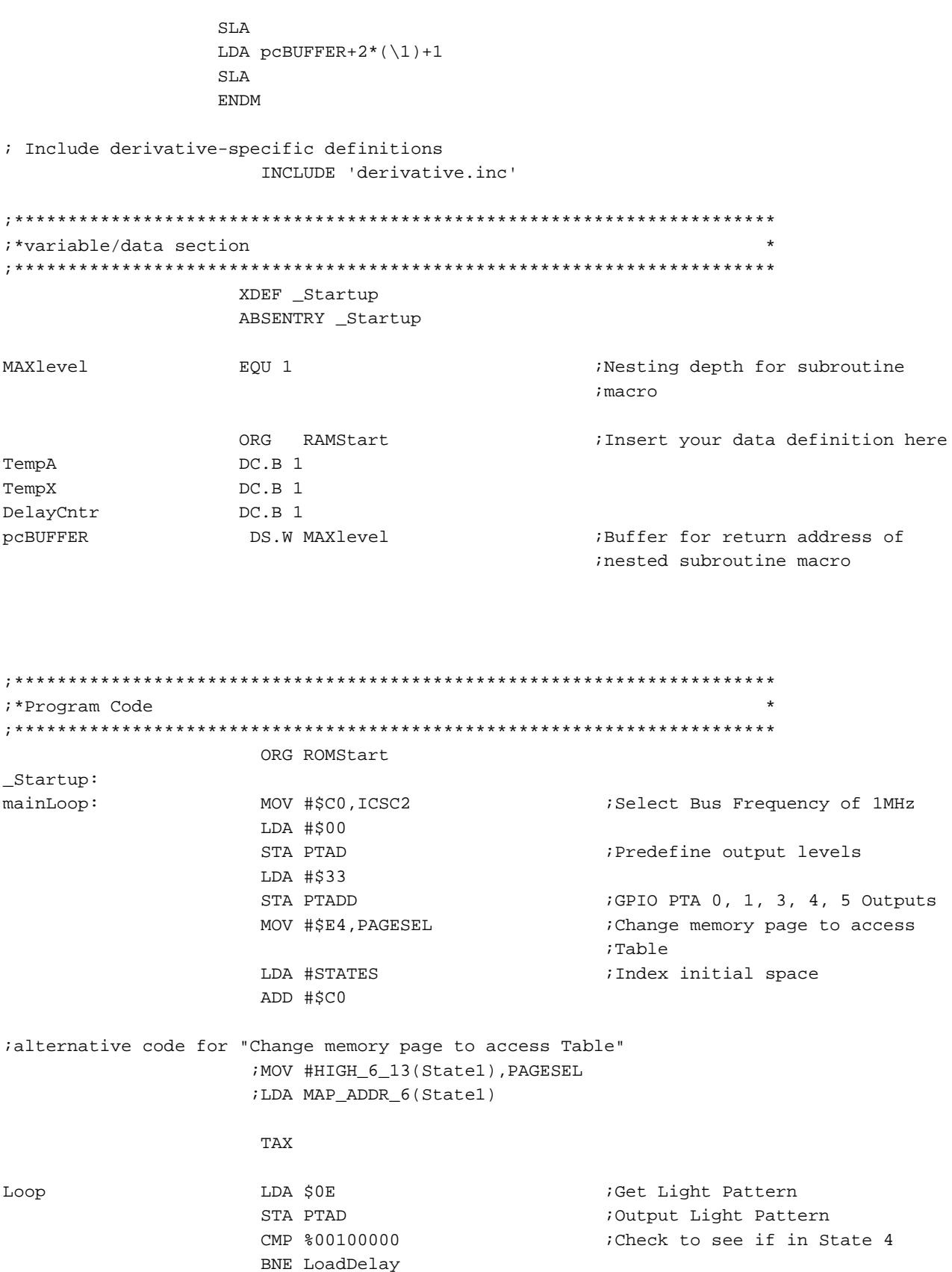

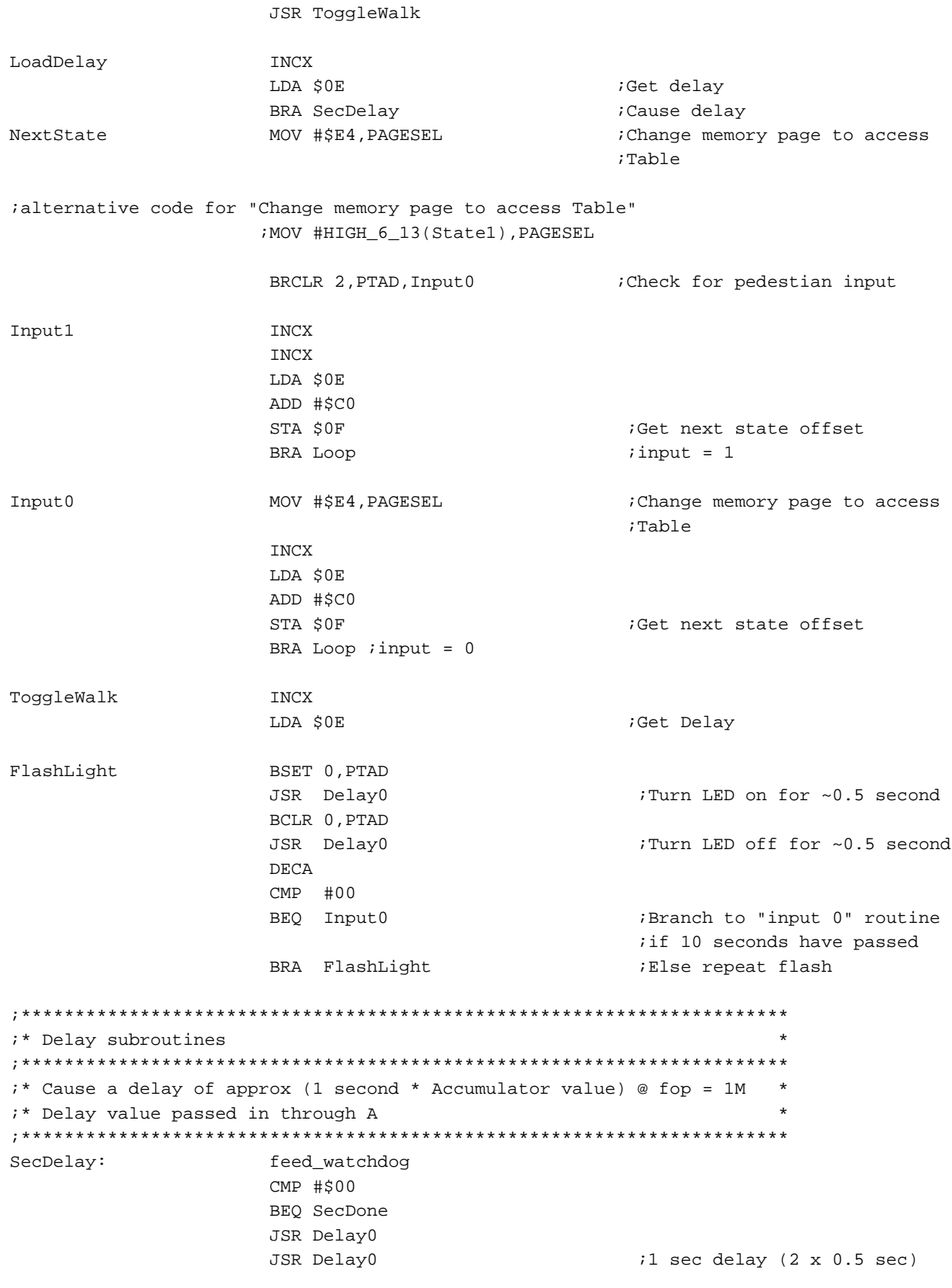

Data Structures for RS08 Microcontrollers, Rev. 0

NO

 $\mathcal{L}$ 

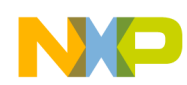

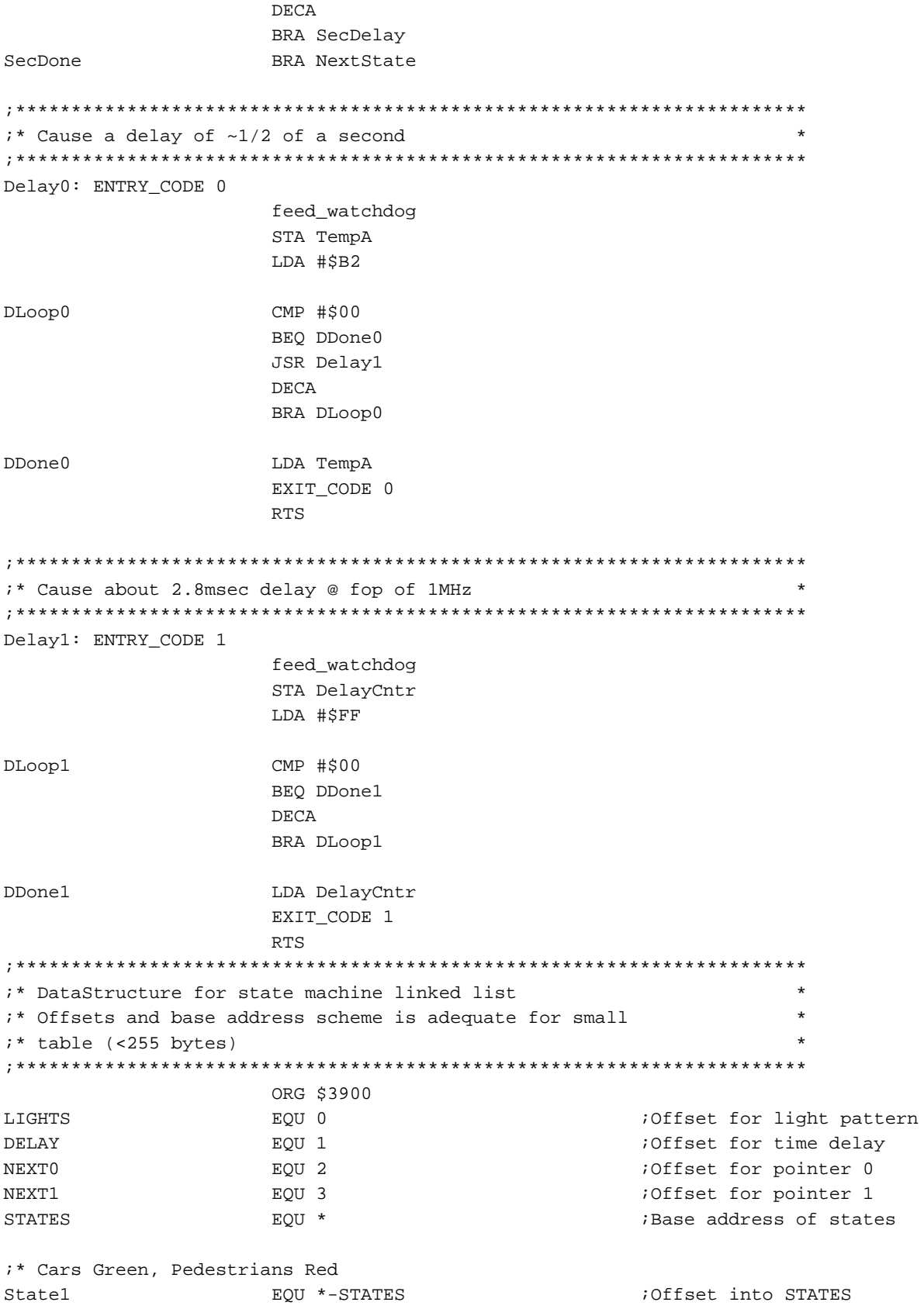

```
FCB %00001010 ;Output for state
                 FCB 30 FCB 30 FCB 30 FCB 30
                 FCB State1 ; iNext state for input of 0
                 FCB State2 induces in the state for input of 1
;* Cars Yellow, Pedestrians Red
State2 EQU *-STATES
                  FCB %00010010
                  FCB 5
                  FCB State3
                  FCB State3
;* Cars Red, Pedestrians Green
State3 EQU *-STATES
                  FCB %00100001
                  FCB 15 
                  FCB State4
                  FCB State4
;* Cars Red, Pedestrians Flashing Green
State4 EQU *-STATES
                 FCB %00100000 ;Green initially off when state
 ;entered
                  FCB 10 
                  FCB State1
                  FCB State1
```
# <span id="page-24-0"></span>**8 Summary**

The use of data structures is not limited to large, complicated computers. Although the data structure is a powerful concept in such a context, the same principles apply to smaller processors such as 8-bit microcontrollers.

The code to implement these data structures does not have to be complex or confusing. The goal of programming should be to modularize commonly used functions, so they may be reused in other applications with minimal modification.

Data structure concepts can improve the static and dynamic performance of an MCU application without affecting its portability or legibility.

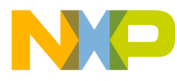

### *How to Reach Us:*

**Home Page:** www.freescale.com

**E-mail:** support@freescale.com

### **USA/Europe or Locations Not Listed:**

Freescale Semiconductor Technical Information Center, CH370 1300 N. Alma School Road Chandler, Arizona 85224 +1-800-521-6274 or +1-480-768-2130 support@freescale.com

### **Europe, Middle East, and Africa:**

Freescale Halbleiter Deutschland GmbH Technical Information Center Schatzbogen 7 81829 Muenchen, Germany +44 1296 380 456 (English) +46 8 52200080 (English) +49 89 92103 559 (German) +33 1 69 35 48 48 (French) support@freescale.com

#### **Japan:**

Freescale Semiconductor Japan Ltd. **Headquarters** ARCO Tower 15F 1-8-1, Shimo-Meguro, Meguro-ku, Tokyo 153-0064 Japan 0120 191014 or +81 3 5437 9125 support.japan@freescale.com

#### **Asia/Pacific:**

Freescale Semiconductor Hong Kong Ltd. Technical Information Center 2 Dai King Street Tai Po Industrial Estate Tai Po, N.T., Hong Kong +800 2666 8080 support.asia@freescale.com

#### *For Literature Requests Only:*

Freescale Semiconductor Literature Distribution Center P.O. Box 5405 Denver, Colorado 80217 1-800-441-2447 or 303-675-2140 Fax: 303-675-2150 LDCForFreescaleSemiconductor@hibbertgroup.com

Document Number: AN3334 Rev. 0 11/2006

Information in this document is provided solely to enable system and software implementers to use Freescale Semiconductor products. There are no express or implied copyright licenses granted hereunder to design or fabricate any integrated circuits or integrated circuits based on the information in this document.

Freescale Semiconductor reserves the right to make changes without further notice to any products herein. Freescale Semiconductor makes no warranty, representation or guarantee regarding the suitability of its products for any particular purpose, nor does Freescale Semiconductor assume any liability arising out of the application or use of any product or circuit, and specifically disclaims any and all liability, including without limitation consequential or incidental damages. "Typical" parameters that may be provided in Freescale Semiconductor data sheets and/or specifications can and do vary in different applications and actual performance may vary over time. All operating parameters, including "Typicals", must be validated for each customer application by customer's technical experts. Freescale Semiconductor does not convey any license under its patent rights nor the rights of others. Freescale Semiconductor products are not designed, intended, or authorized for use as components in systems intended for surgical implant into the body, or other applications intended to support or sustain life, or for any other application in which the failure of the Freescale Semiconductor product could create a situation where personal injury or death may occur. Should Buyer purchase or use Freescale Semiconductor products for any such unintended or unauthorized application, Buyer shall indemnify and hold Freescale Semiconductor and its officers, employees, subsidiaries, affiliates, and distributors harmless against all claims, costs, damages, and expenses, and reasonable attorney fees arising out of, directly or indirectly, any claim of personal injury or death associated with such unintended or unauthorized use, even if such claim alleges that Freescale Semiconductor was negligent regarding the design or manufacture of the part.

Freescale™ and the Freescale logo are trademarks of Freescale Semiconductor, Inc. All other product or service names are the property of their respective owners.

© Freescale Semiconductor, Inc. 2006. All rights reserved.

RoHS-compliant and/or Pb-free versions of Freescale products have the functionality and electrical characteristics as their non-RoHS-compliant and/or non-Pb-free counterparts. For further information, see<http://www.freescale.com>or contact your Freescale sales representative.

For information on Freescale's Environmental Products program, go to <http://www.freescale.com/epp>.

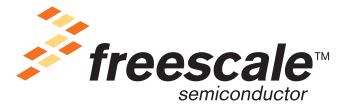